### Goal: Design a data-structure that supports insert, delete, search, and find-by-rank in time  $\mathcal{O}(\log n)$ .

- 1. We choose a red-black tree as the underlying data-structure.
- 2. We store in each node *v* the size of the sub-tree rooted at *v*.
- 3. We need to be able to update the size-field in each node without asymptotically affecting the running time of insert, delete, and search. We come back to this step later...

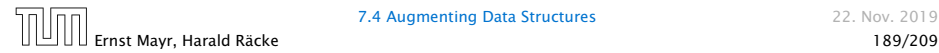

Goal: Design a data-structure that supports insert, delete, search, and find-by-rank in time  $\mathcal{O}(\log n)$ .

```
4. How does find-by-rank work?
```
Find-by-rank $(k)$  = Select(root, k) with

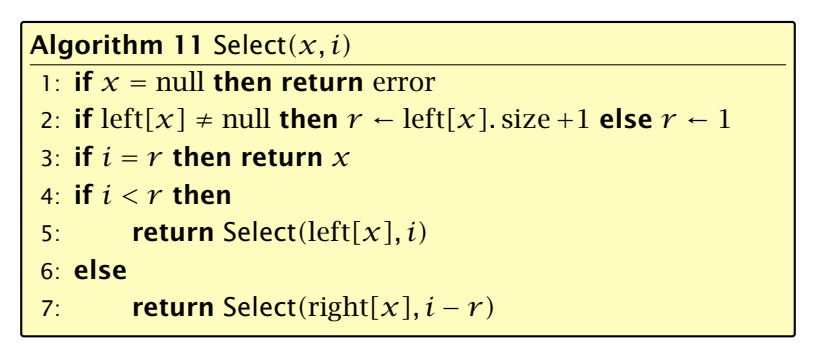

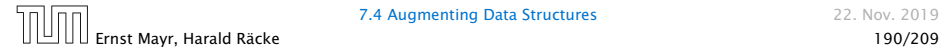

# Select*(x, i)*

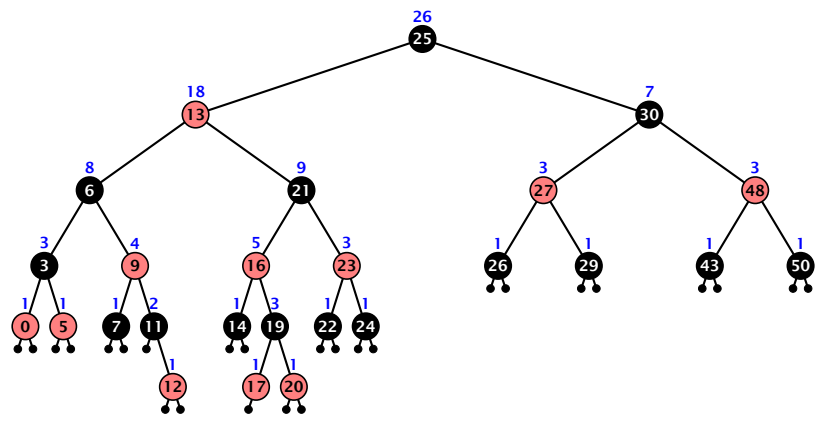

- *�* decide whether you have to proceed into the left or right sub-tree
- *�* adjust the rank that you are searching for if you go right

# Select*(x, i)*

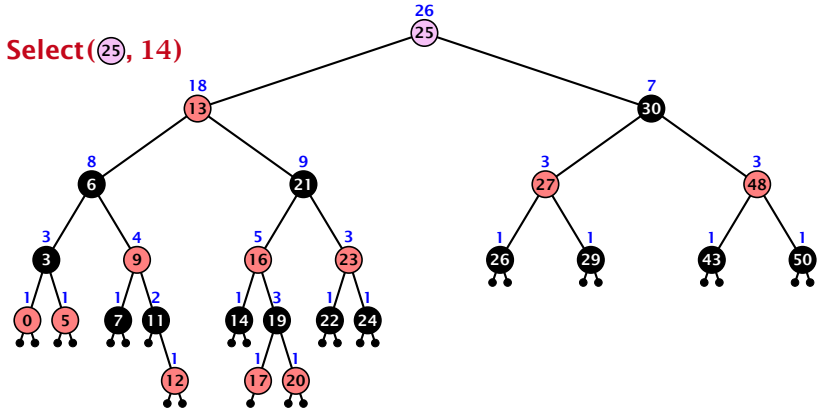

- *�* decide whether you have to proceed into the left or right sub-tree
- *�* adjust the rank that you are searching for if you go right

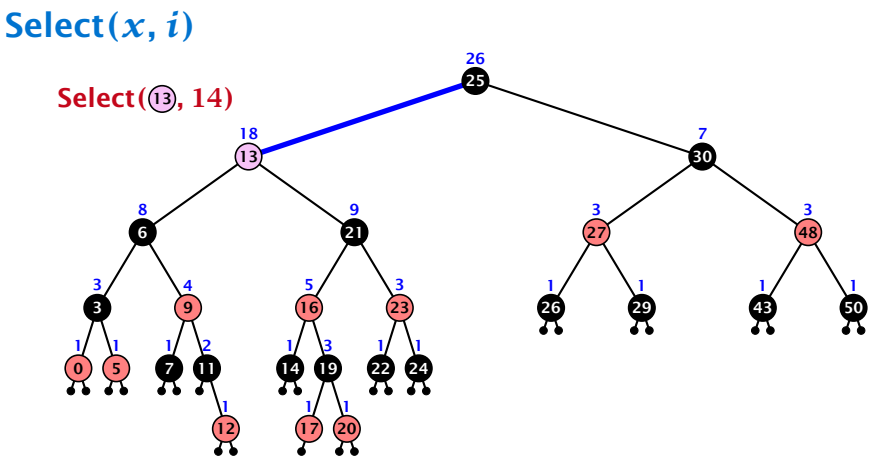

- *�* decide whether you have to proceed into the left or right sub-tree
- *�* adjust the rank that you are searching for if you go right

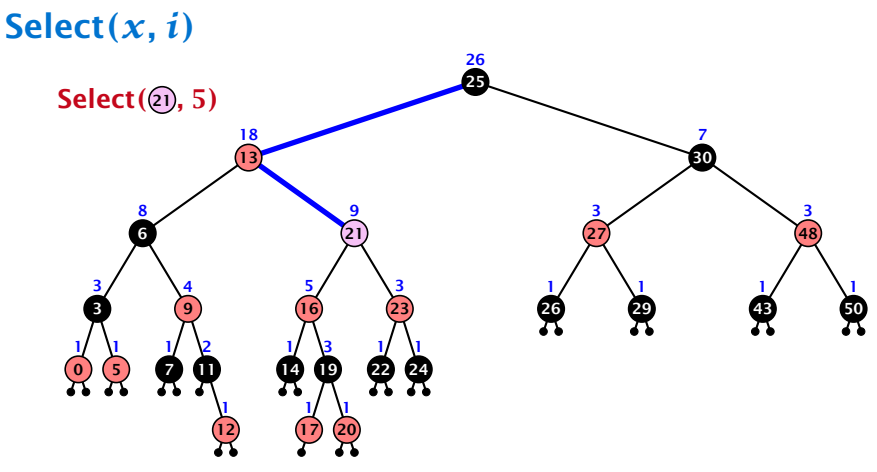

- *�* decide whether you have to proceed into the left or right sub-tree
- *�* adjust the rank that you are searching for if you go right

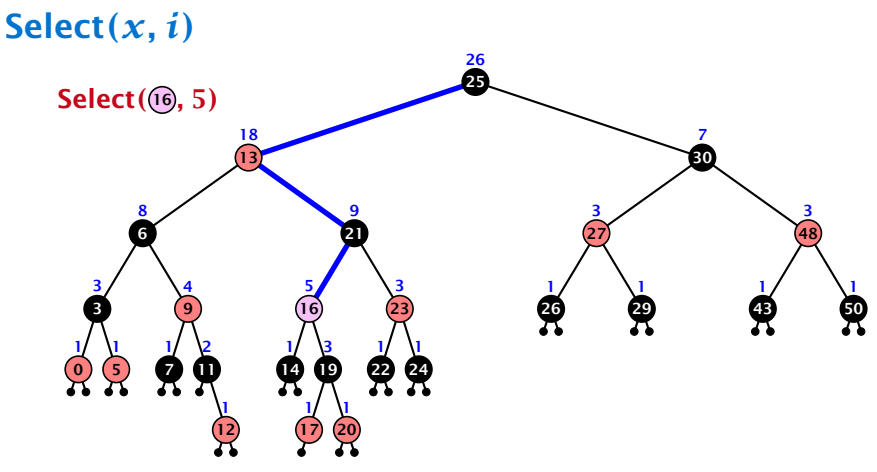

- *�* decide whether you have to proceed into the left or right sub-tree
- *�* adjust the rank that you are searching for if you go right

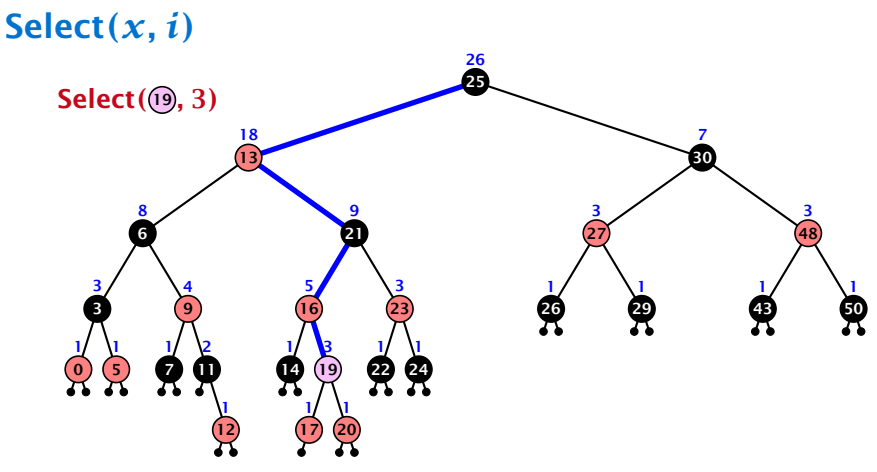

- *�* decide whether you have to proceed into the left or right sub-tree
- *�* adjust the rank that you are searching for if you go right

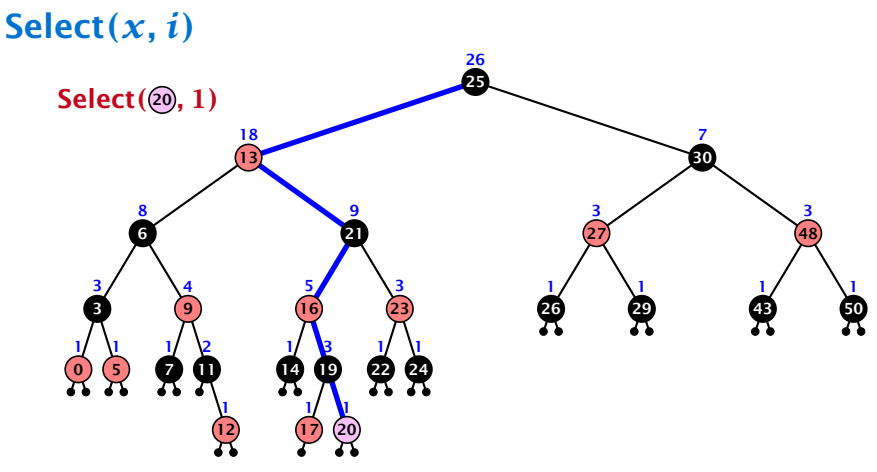

- *�* decide whether you have to proceed into the left or right sub-tree
- *�* adjust the rank that you are searching for if you go right

### Goal: Design a data-structure that supports insert, delete, search, and find-by-rank in time  $O(\log n)$ .

3. How do we maintain information?

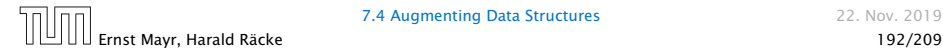

### Goal: Design a data-structure that supports insert, delete, search, and find-by-rank in time  $\mathcal{O}(\log n)$ .

3. How do we maintain information?

### Search*(k)*: Nothing to do.

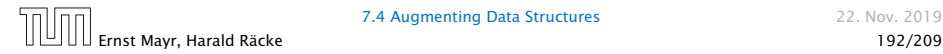

Goal: Design a data-structure that supports insert, delete, search, and find-by-rank in time  $O(\log n)$ .

3. How do we maintain information?

Search*(k)*: Nothing to do.

Insert $(x)$ : When going down the search path increase the size field for each visited node. Maintain the size field during rotations.

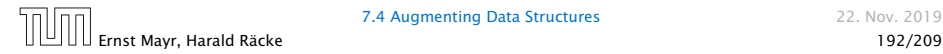

Goal: Design a data-structure that supports insert, delete, search, and find-by-rank in time  $O(\log n)$ .

3. How do we maintain information?

Search*(k)*: Nothing to do.

**Insert** $(x)$ : When going down the search path increase the size field for each visited node. Maintain the size field during rotations.

Delete*(x)*: Directly after splicing out a node traverse the path from the spliced out node upwards, and decrease the size counter on every node on this path. Maintain the size field during rotations.

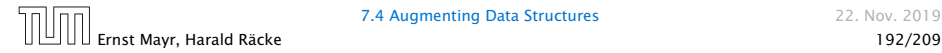

### Rotations

The only operation during the fix-up procedure that alters the tree and requires an update of the size-field:

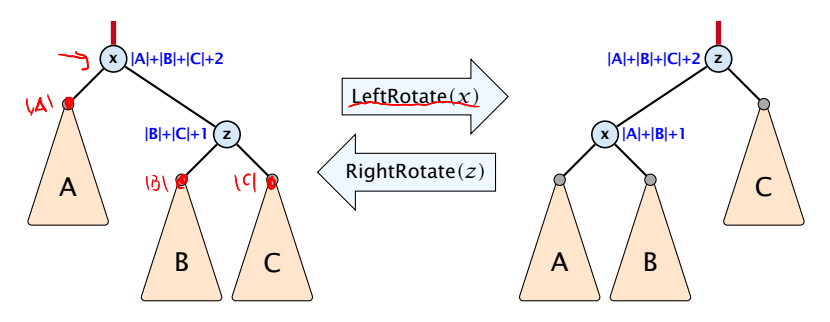

The nodes *x* and *z* are the only nodes changing their size-fields.

The new size-fields can be computed locally from the size-fields of the children.

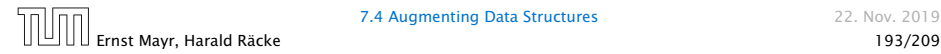

### Why do we not use a list for implementing the ADT Dynamic Set?

- 
- 
- 

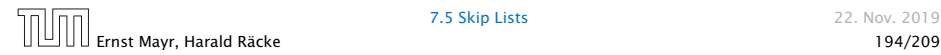

Why do we not use a list for implementing the ADT Dynamic Set?

- *�* time for search Θ*(n)*
- *�* time for insert Θ*(n)* (dominated by searching the item)
- *�* time for delete Θ*(*1*)* if we are given a handle to the object, otw. Θ*(n)*

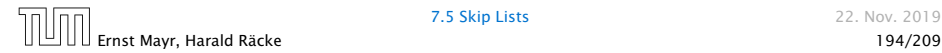

Why do we not use a list for implementing the ADT Dynamic Set?

- *�* time for search Θ*(n)*
- *�* time for insert Θ*(n)* (dominated by searching the item)
- *�* time for delete Θ*(*1*)* if we are given a handle to the object, otw. Θ*(n)*

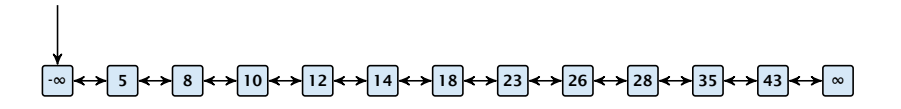

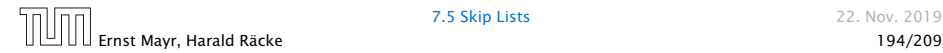

Why do we not use a list for implementing the ADT Dynamic Set?

- *�* time for search Θ*(n)*
- *�* time for insert Θ*(n)* (dominated by searching the item)
- *�* time for delete Θ*(*1*)* if we are given a handle to the object, otw. Θ*(n)*

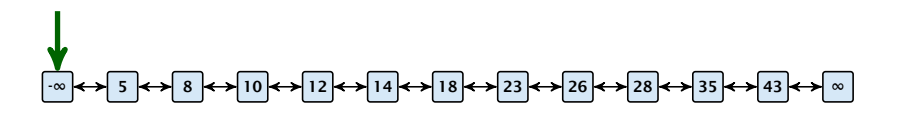

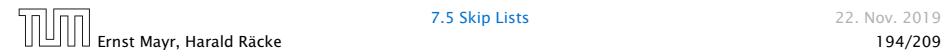

Why do we not use a list for implementing the ADT Dynamic Set?

- *�* time for search Θ*(n)*
- *�* time for insert Θ*(n)* (dominated by searching the item)
- *�* time for delete Θ*(*1*)* if we are given a handle to the object, otw. Θ*(n)*

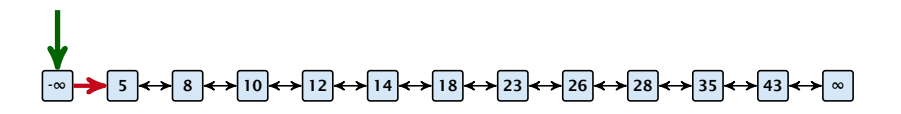

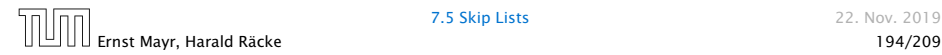

Why do we not use a list for implementing the ADT Dynamic Set?

- *�* time for search Θ*(n)*
- *�* time for insert Θ*(n)* (dominated by searching the item)
- *�* time for delete Θ*(*1*)* if we are given a handle to the object, otw. Θ*(n)*

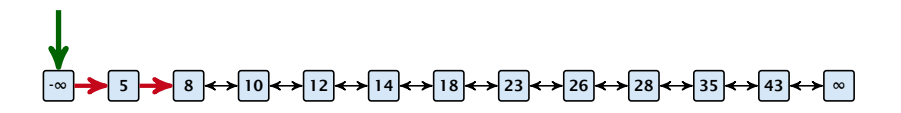

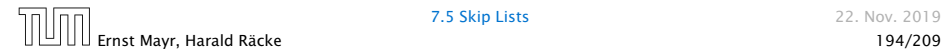

Why do we not use a list for implementing the ADT Dynamic Set?

- *�* time for search Θ*(n)*
- *�* time for insert Θ*(n)* (dominated by searching the item)
- *�* time for delete Θ*(*1*)* if we are given a handle to the object, otw. Θ*(n)*

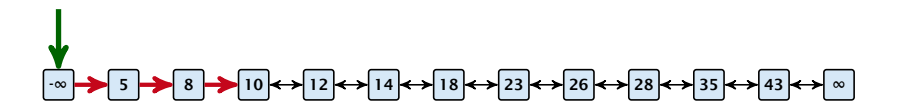

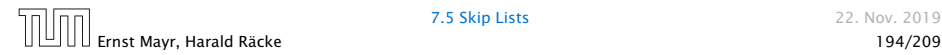

Why do we not use a list for implementing the ADT Dynamic Set?

- *�* time for search Θ*(n)*
- *�* time for insert Θ*(n)* (dominated by searching the item)
- *�* time for delete Θ*(*1*)* if we are given a handle to the object, otw. Θ*(n)*

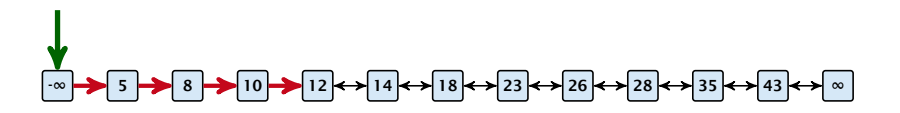

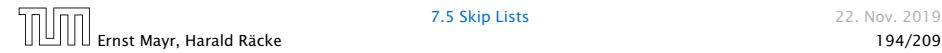

Why do we not use a list for implementing the ADT Dynamic Set?

- *�* time for search Θ*(n)*
- *�* time for insert Θ*(n)* (dominated by searching the item)
- *�* time for delete Θ*(*1*)* if we are given a handle to the object, otw. Θ*(n)*

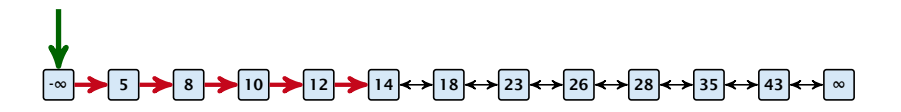

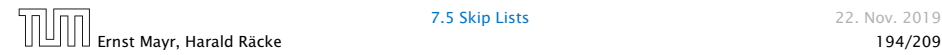

Why do we not use a list for implementing the ADT Dynamic Set?

- *�* time for search Θ*(n)*
- *�* time for insert Θ*(n)* (dominated by searching the item)
- *�* time for delete Θ*(*1*)* if we are given a handle to the object, otw. Θ*(n)*

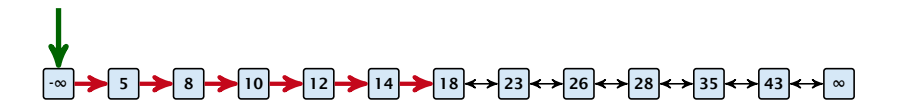

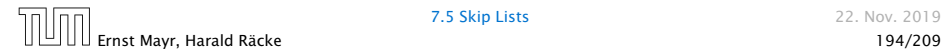

Why do we not use a list for implementing the ADT Dynamic Set?

- *�* time for search Θ*(n)*
- *�* time for insert Θ*(n)* (dominated by searching the item)
- *�* time for delete Θ*(*1*)* if we are given a handle to the object, otw. Θ*(n)*

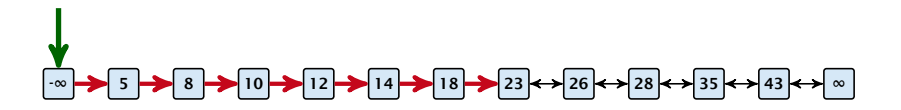

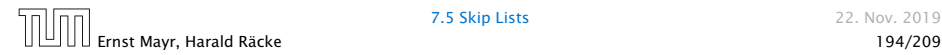

Why do we not use a list for implementing the ADT Dynamic Set?

- *�* time for search Θ*(n)*
- *�* time for insert Θ*(n)* (dominated by searching the item)
- *�* time for delete Θ*(*1*)* if we are given a handle to the object, otw. Θ*(n)*

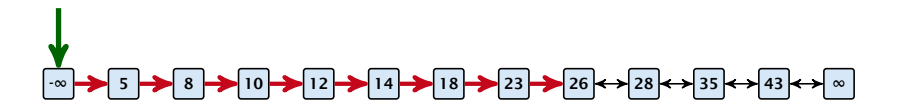

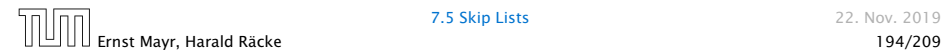

How can we improve the search-operation?

How can we improve the search-operation?

How can we improve the search-operation?

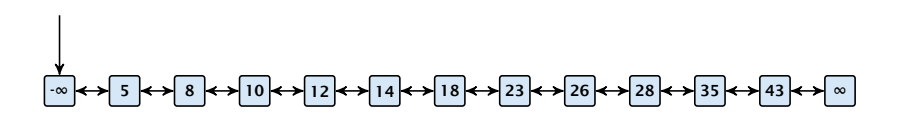

How can we improve the search-operation?

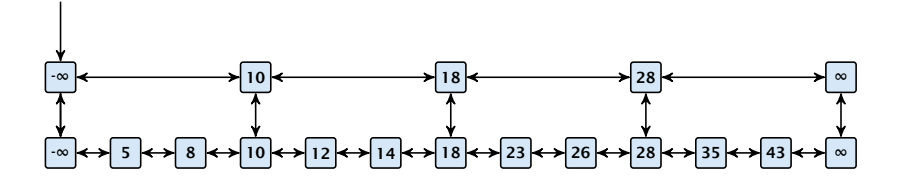

How can we improve the search-operation?

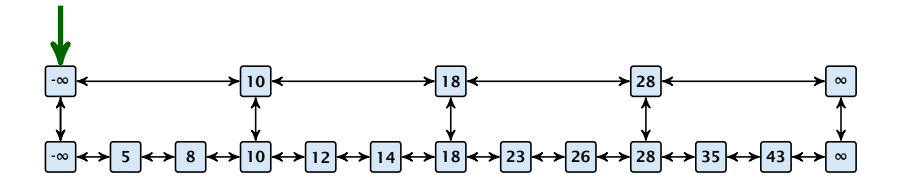

How can we improve the search-operation?

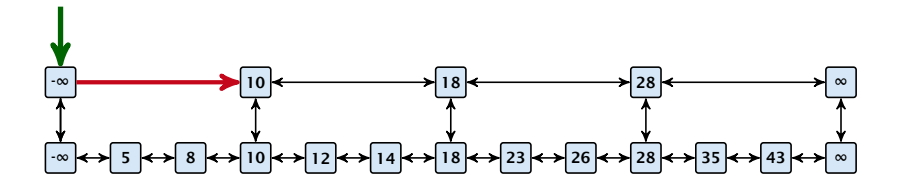

How can we improve the search-operation?

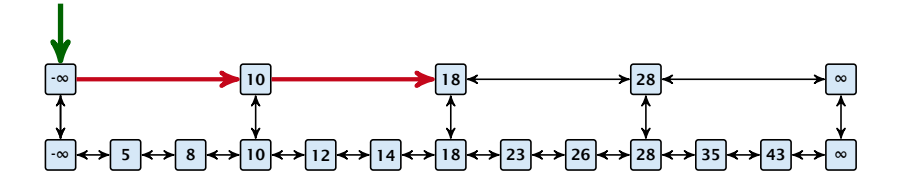

How can we improve the search-operation?

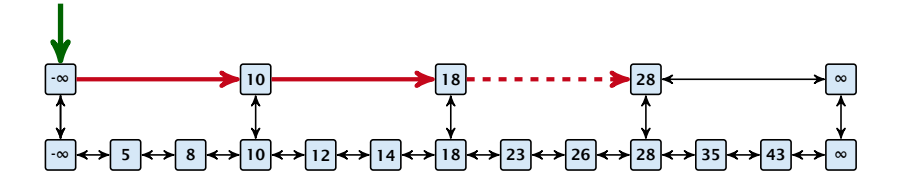

How can we improve the search-operation?

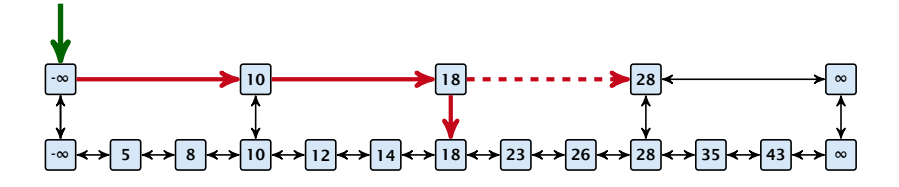

How can we improve the search-operation?

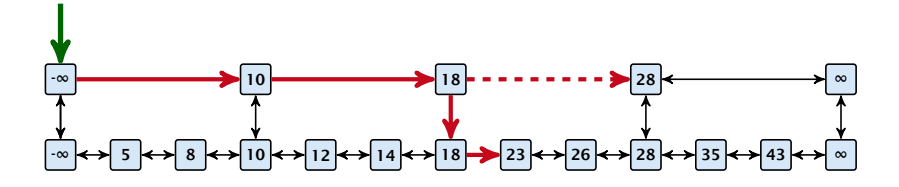
How can we improve the search-operation?

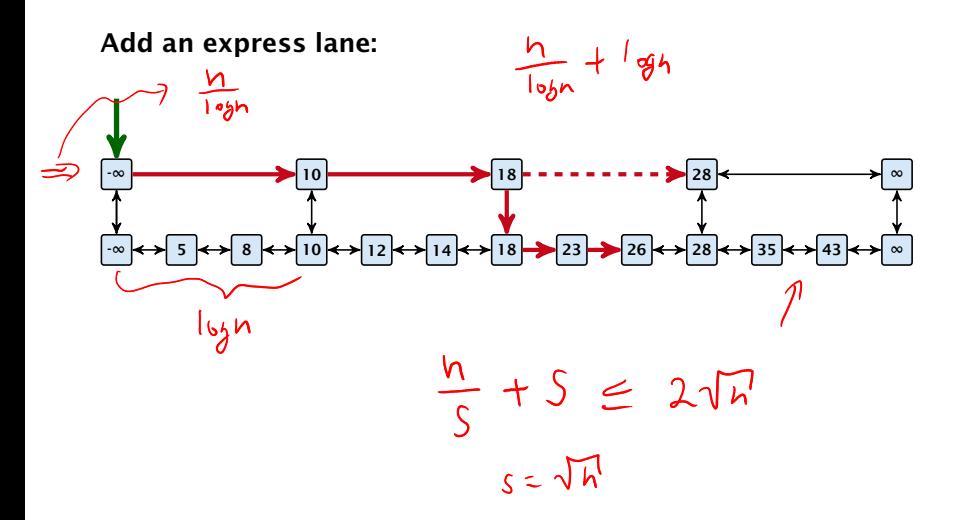

How can we improve the search-operation?

Add an express lane:

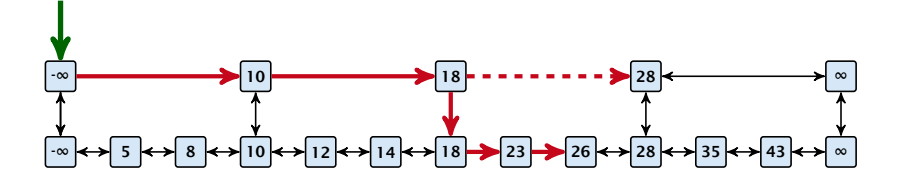

Let  $|L_1|$  denote the number of elements in the "express lane", and  $|L_0| = n$  the number of all elements (ignoring dummy elements).

How can we improve the search-operation?

#### Add an express lane:

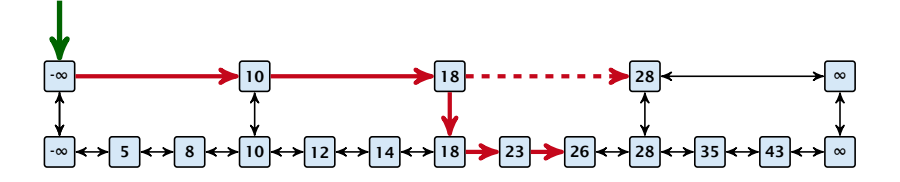

Let  $|L_1|$  denote the number of elements in the "express lane", and  $|L_0| = n$  the number of all elements (ignoring dummy elements).

Worst case search time:  $|L_1|+\frac{|L_0|}{|L_1|}$  (ignoring additive constants)

How can we improve the search-operation?

#### Add an express lane:

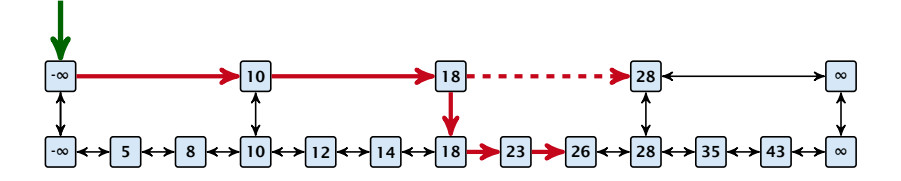

Let  $|L_1|$  denote the number of elements in the "express lane", and  $|L_0| = n$  the number of all elements (ignoring dummy elements).

Worst case search time:  $|L_1|+\frac{|L_0|}{|L_1|}$  (ignoring additive constants)

Choose  $|L_1| = \sqrt{n}$ . Then search time  $\Theta(\sqrt{n})$ .

Add more express lanes. Lane *Li* contains roughly every *Li*−<sup>1</sup> *Li* -th item from list *Li*−1.

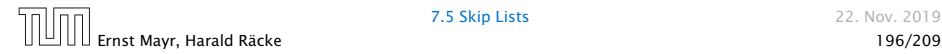

Add more express lanes. Lane *Li* contains roughly every *Li*−<sup>1</sup> *Li* -th item from list *Li*−1.

Search(x)  $(k + 1$  lists  $L_0, \ldots, L_k$ 

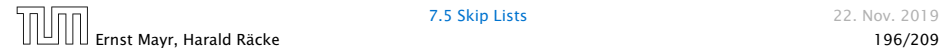

Add more express lanes. Lane *Li* contains roughly every *Li*−<sup>1</sup> *Li* -th item from list *Li*−1.

Search(x)  $(k + 1$  lists  $L_0, ..., L_k$ 

 $\blacktriangleright$  Find the largest item in list  $L_k$  that is smaller than x. At most  $|L_k|$  + 2 steps.

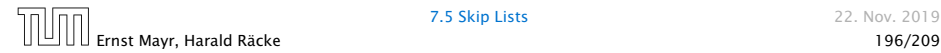

Add more express lanes. Lane *Li* contains roughly every *Li*−<sup>1</sup> *Li* -th item from list *Li*−1.

#### Search(x)  $(k + 1$  lists  $L_0, \ldots, L_k$

- $\blacktriangleright$  Find the largest item in list  $L_k$  that is smaller than x. At most  $|L_k|$  + 2 steps.
- *�* Find the largest item in list *Lk*−<sup>1</sup> that is smaller than *<sup>x</sup>*. At  $\textsf{most} \left[ \frac{|L_{k-1}|}{|L_k|+1} \right] + 2 \textsf{ steps}.$

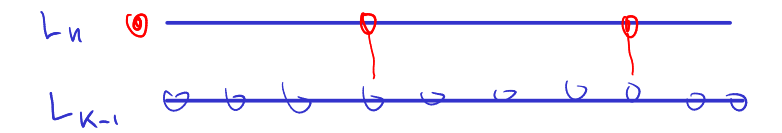

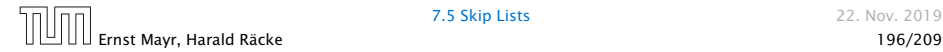

Add more express lanes. Lane *Li* contains roughly every *Li*−<sup>1</sup> *Li* -th item from list *Li*−1.

Search(x)  $(k + 1$  lists  $L_0, \ldots, L_k$ 

- $\blacktriangleright$  Find the largest item in list  $L_k$  that is smaller than x. At most  $|L_k|$  + 2 steps.
- *�* Find the largest item in list *Lk*−<sup>1</sup> that is smaller than *<sup>x</sup>*. At  $\textsf{most} \left[ \frac{|L_{k-1}|}{|L_k|+1} \right] + 2 \textsf{ steps}.$
- *�* Find the largest item in list *Lk*−<sup>2</sup> that is smaller than *<sup>x</sup>*. At  $\textsf{most} \left[ \frac{|L_{k-2}|}{|L_{k-1}|+1} \right] + 2 \textsf{ steps}.$

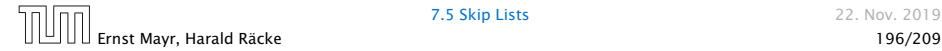

Add more express lanes. Lane *Li* contains roughly every *Li*−<sup>1</sup> *Li* -th item from list *Li*−1.

Search(x)  $(k + 1$  lists  $L_0, \ldots, L_k$ 

- $\blacktriangleright$  Find the largest item in list  $L_k$  that is smaller than x. At most  $|L_k|$  + 2 steps.
- *�* Find the largest item in list *Lk*−<sup>1</sup> that is smaller than *<sup>x</sup>*. At  $\textsf{most} \left[ \frac{|L_{k-1}|}{|L_k|+1} \right] + 2 \textsf{ steps}.$
- *�* Find the largest item in list *Lk*−<sup>2</sup> that is smaller than *<sup>x</sup>*. At  $\textsf{most} \left[ \frac{|L_{k-2}|}{|L_{k-1}|+1} \right] + 2 \textsf{ steps}.$

Ernst Mayr, Harald Räcke 196/209

*�* . . .

Add more express lanes. Lane *Li* contains roughly every *Li*−<sup>1</sup> *Li* -th item from list *Li*−1.

Search(x)  $(k + 1$  lists  $L_0, \ldots, L_k$ 

- $\blacktriangleright$  Find the largest item in list  $L_k$  that is smaller than x. At most  $|L_k|$  + 2 steps.
- *�* Find the largest item in list *Lk*−<sup>1</sup> that is smaller than *<sup>x</sup>*. At  $\textsf{most} \left[ \frac{|L_{k-1}|}{|L_k|+1} \right] + 2 \textsf{ steps}.$
- *�* Find the largest item in list *Lk*−<sup>2</sup> that is smaller than *<sup>x</sup>*. At  $\textsf{most} \left[ \frac{|L_{k-2}|}{|L_{k-1}|+1} \right] + 2 \textsf{ steps}.$

$$
\blacktriangleright \text{ At most } |L_k| + \sum_{i=1}^k \frac{L_{i-1}}{L_i} + 3(k+1) \text{ steps.}
$$

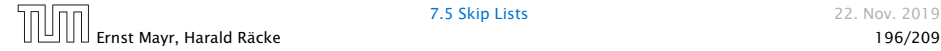

*�* . . .

Choose ratios between list-lengths evenly, i.e.,  $\frac{|L_{i-1}|}{|L_i|} = r$ , and, hence,  $L_k \approx r^{-k}n$ .

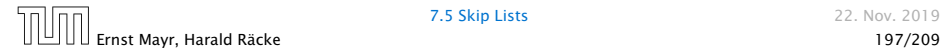

Choose ratios between list-lengths evenly, i.e.,  $\frac{|L_{i-1}|}{|L_i|} = r$ , and, hence,  $L_k \approx r^{-k}n$ .

Worst case running time is:  $O(r^{-k}n + kr)$ .

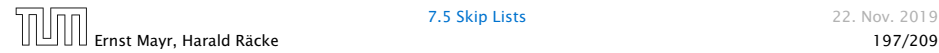

Choose ratios between list-lengths evenly, i.e.,  $\frac{|L_{i-1}|}{|L_i|} = r$ , and, hence,  $L_k \approx r^{-k}n$ .

Worst case running time is:  $O(r^{-k}n + kr)$ . Choose  $r = n^{\frac{1}{k+1}}$ . Then

 $r^{-k}n + kr$ 

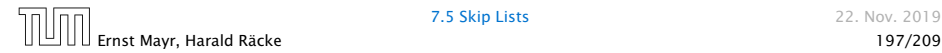

Choose ratios between list-lengths evenly, i.e.,  $\frac{|L_{i-1}|}{|L_i|} = r$ , and, hence,  $L_k \approx r^{-k}n$ .

Worst case running time is:  $O(r^{-k}n + kr)$ . Choose  $r = n^{\frac{1}{k+1}}$ . Then

$$
r^{-k}n + kr = \left(n^{\frac{1}{k+1}}\right)^{-k}n + kn^{\frac{1}{k+1}}
$$

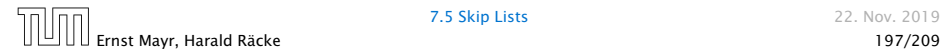

Choose ratios between list-lengths evenly, i.e.,  $\frac{|L_{i-1}|}{|L_i|} = r$ , and, hence,  $L_k \approx r^{-k}n$ .

Worst case running time is:  $O(r^{-k}n + kr)$ . Choose  $r = n^{\frac{1}{k+1}}$ . Then

$$
r^{-k}n + kr = \left(n^{\frac{1}{k+1}}\right)^{-k}n + kn^{\frac{1}{k+1}}
$$

$$
= n^{1-\frac{k}{k+1}} + kn^{\frac{1}{k+1}}
$$

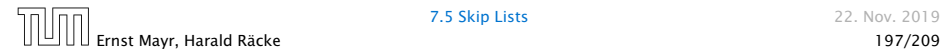

Choose ratios between list-lengths evenly, i.e.,  $\frac{|L_{i-1}|}{|L_i|} = r$ , and, hence,  $L_k \approx r^{-k}n$ .

Worst case running time is:  $O(r^{-k}n + kr)$ . Choose  $r = n^{\frac{1}{k+1}}$ . Then

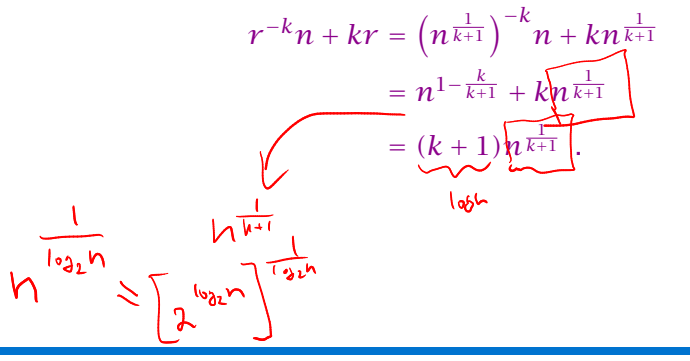

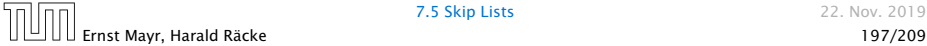

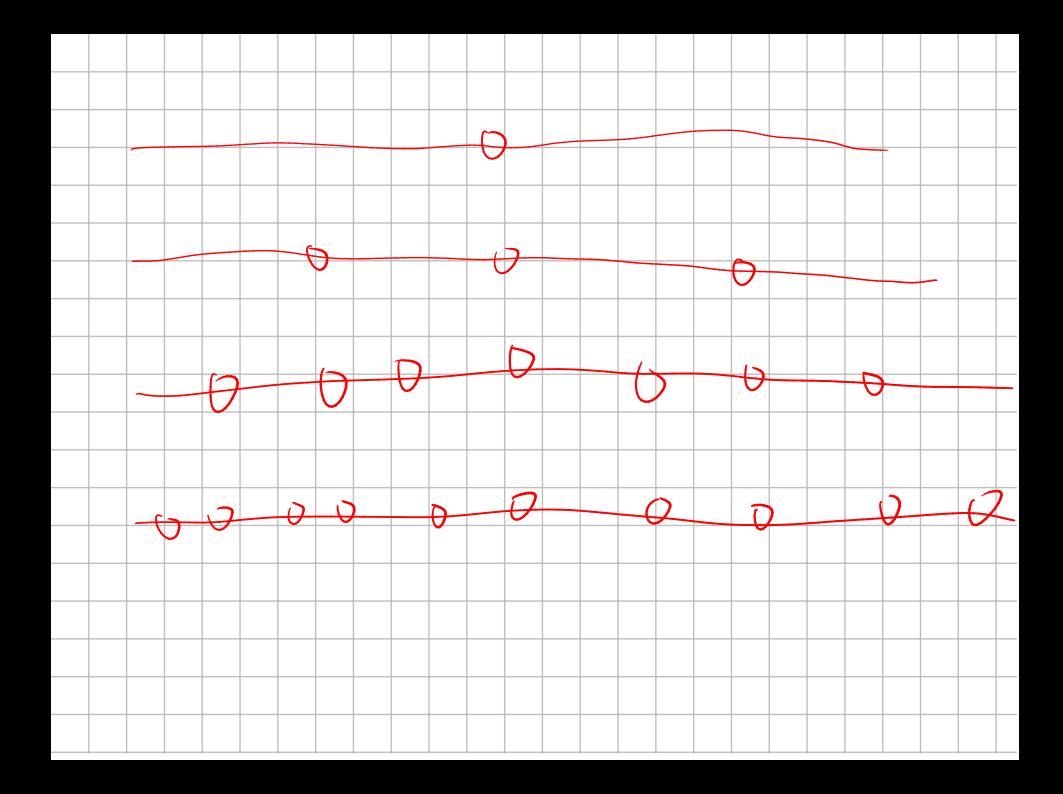

Choose ratios between list-lengths evenly, i.e.,  $\frac{|L_{i-1}|}{|L_i|} = r$ , and, hence,  $L_k \approx r^{-k}n$ .

Worst case running time is:  $O(r^{-k}n + kr)$ . Choose  $r = n^{\frac{1}{k+1}}$ . Then

$$
r^{-k}n + kr = \left(n^{\frac{1}{k+1}}\right)^{-k}n + kn^{\frac{1}{k+1}}
$$

$$
= n^{1-\frac{k}{k+1}} + kn^{\frac{1}{k+1}}
$$

$$
= (k+1)n^{\frac{1}{k+1}}.
$$

Choosing  $k = \Theta(\log n)$  gives a logarithmic running time.

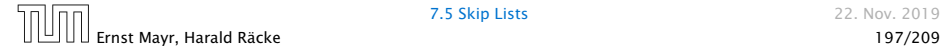

#### How to do insert and delete?

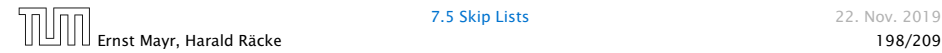

#### How to do insert and delete?

 $\blacktriangleright$  If we want that in  $L_i$  we always skip over roughly the same number of elements in *Li*−<sup>1</sup> an insert or delete may require a lot of re-organisation.

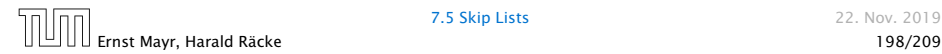

#### How to do insert and delete?

 $\blacktriangleright$  If we want that in  $L_i$  we always skip over roughly the same number of elements in *Li*−<sup>1</sup> an insert or delete may require a lot of re-organisation.

Use randomization instead!

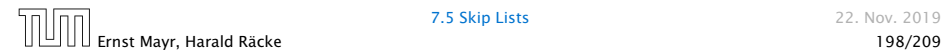

### Insert:

- 
- 
- 

- 
- 

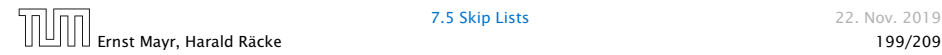

#### Insert:

*�* A search operation gives you the insert position for element *x* in every list.

- 
- 

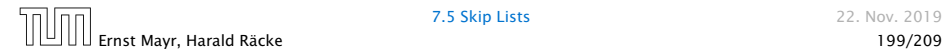

#### Insert:

- *�* A search operation gives you the insert position for element *x* in every list.
- *�* Flip a coin until it shows head, and record the number  $t \in \{1, 2, \dots\}$  of trials needed.

- 
- 

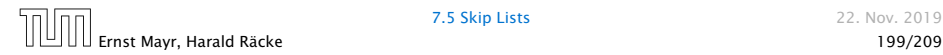

#### Insert:

- *�* A search operation gives you the insert position for element *x* in every list.
- *�* Flip a coin until it shows head, and record the number  $t \in \{1, 2, \ldots\}$  of trials needed.
- $\blacktriangleright$  Insert *x* into lists  $L_0, \ldots, L_{t-1}$ .

- 
- 

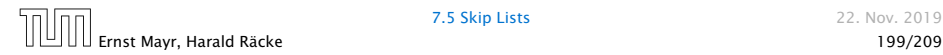

#### Insert:

- *�* A search operation gives you the insert position for element *x* in every list.
- *�* Flip a coin until it shows head, and record the number  $t \in \{1, 2, \ldots\}$  of trials needed.
- *�* Insert *x* into lists *L*0*, . . . , Lt*−1.

## Delete:

- 
- 

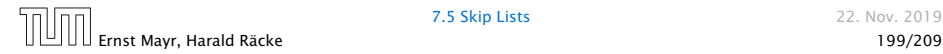

#### Insert:

- *�* A search operation gives you the insert position for element *x* in every list.
- *�* Flip a coin until it shows head, and record the number *t* ∈ {1, 2, ... } of trials needed.
- *�* Insert *x* into lists *L*0*, . . . , Lt*−1.

### Delete:

- ▶ You get all predecessors via backward pointers.
- 

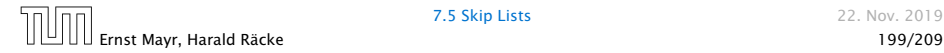

#### Insert:

- *�* A search operation gives you the insert position for element *x* in every list.
- *�* Flip a coin until it shows head, and record the number  $t \in \{1, 2, \dots\}$  of trials needed.
- $\blacktriangleright$  Insert *x* into lists  $L_0, \ldots, L_{t-1}$ .

### Delete:

- ▶ You get all predecessors via backward pointers.
- *�* Delete *x* in all lists it actually appears in.

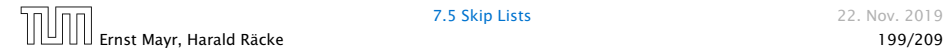

#### Insert:

- *�* A search operation gives you the insert position for element *x* in every list.
- *�* Flip a coin until it shows head, and record the number  $t \in \{1, 2, \dots\}$  of trials needed.
- $\blacktriangleright$  Insert *x* into lists  $L_0, \ldots, L_{t-1}$ .

### Delete:

- ▶ You get all predecessors via backward pointers.
- *�* Delete *x* in all lists it actually appears in.

## The time for both operations is dominated by the search time.

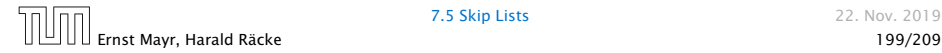

## Insert (35):

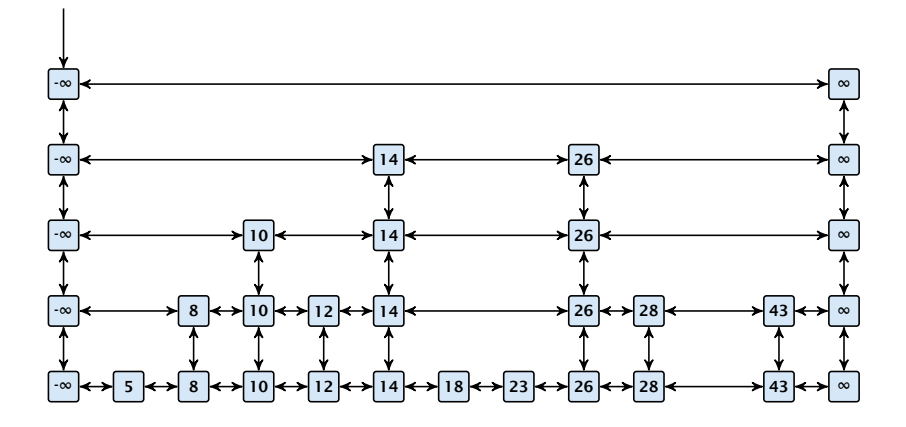

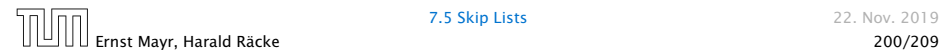

## Insert (35):

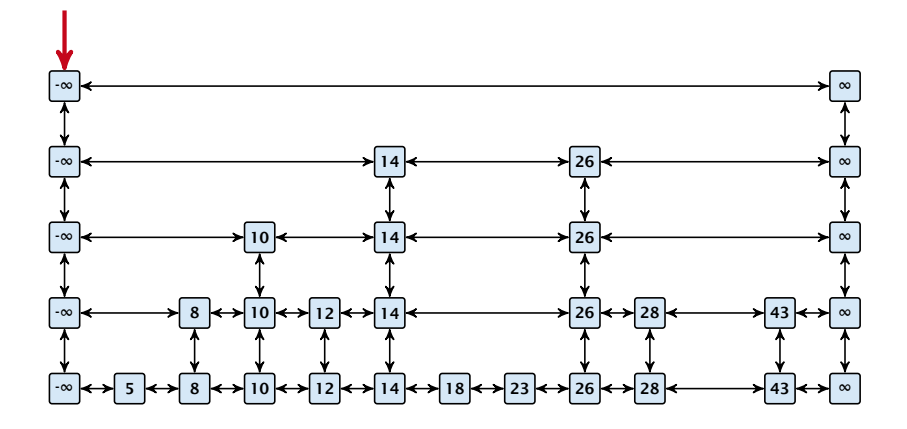

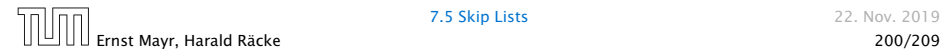

Insert (35):

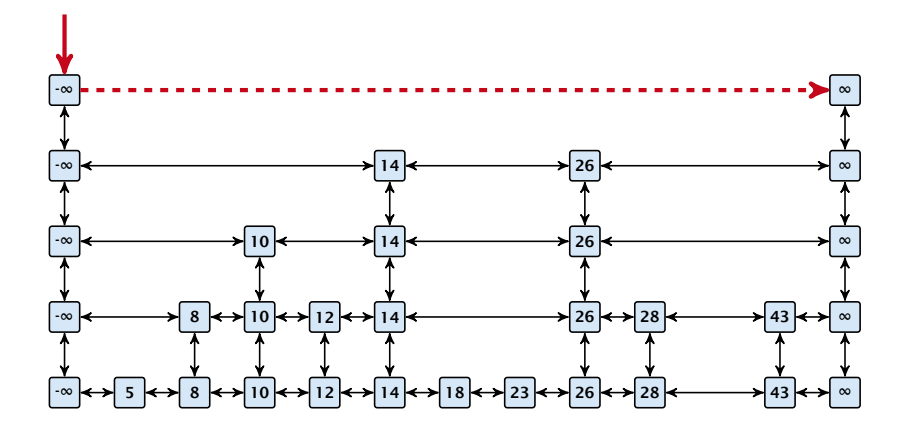

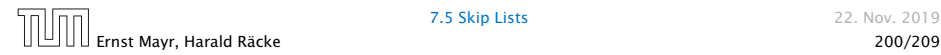

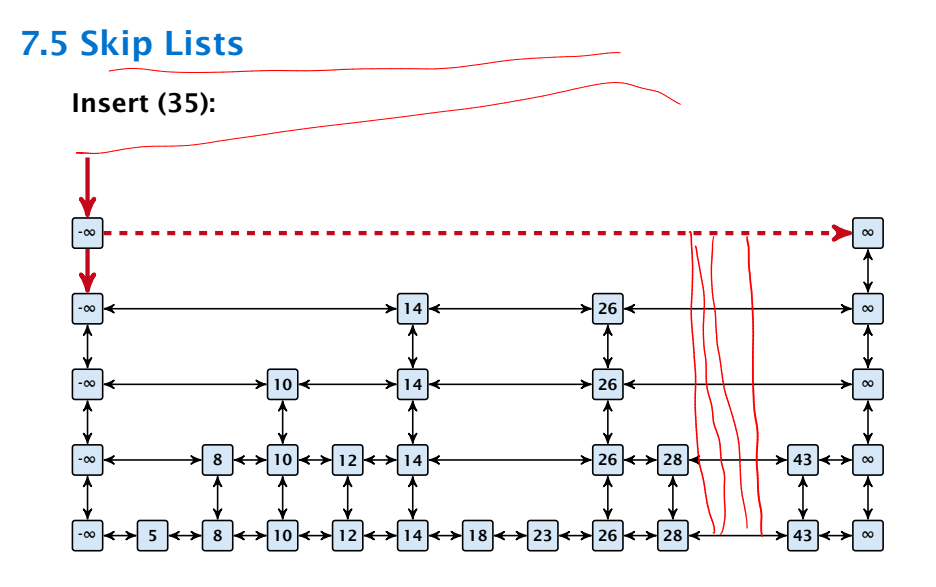

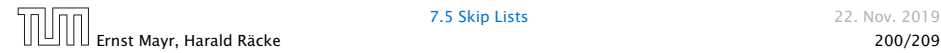

Insert (35):

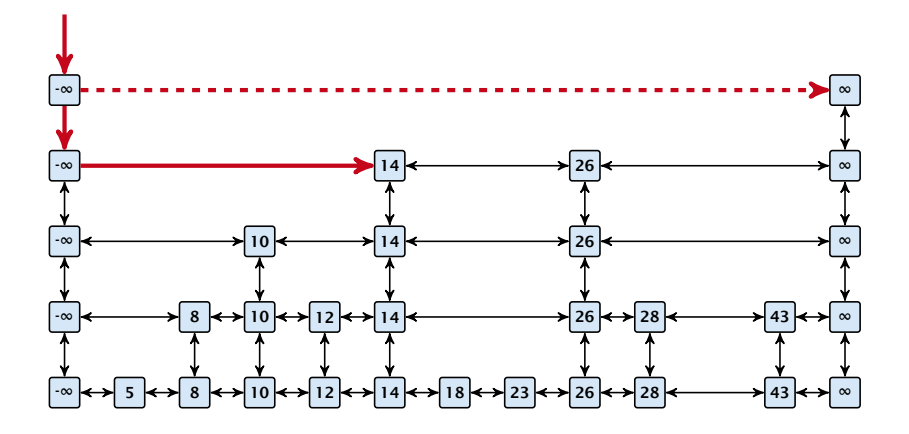

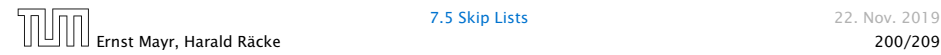

Insert (35):

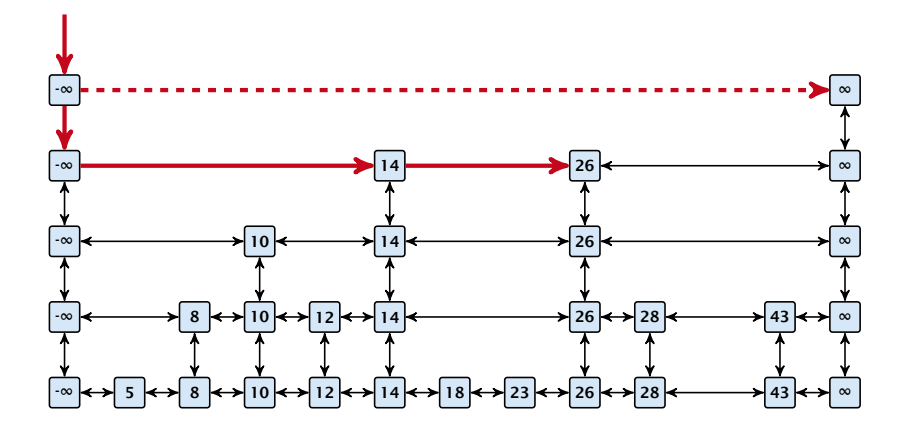

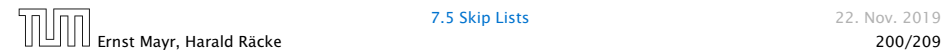
Insert (35):

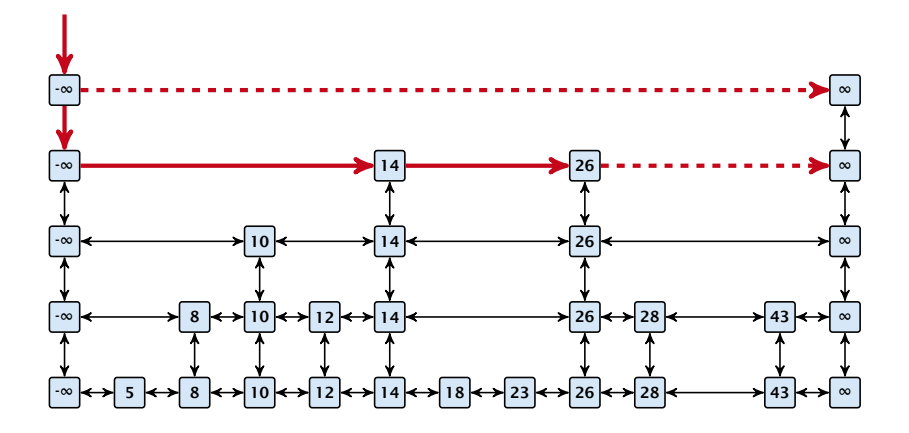

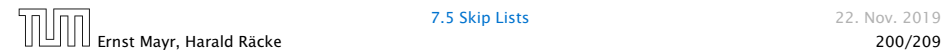

Insert (35):

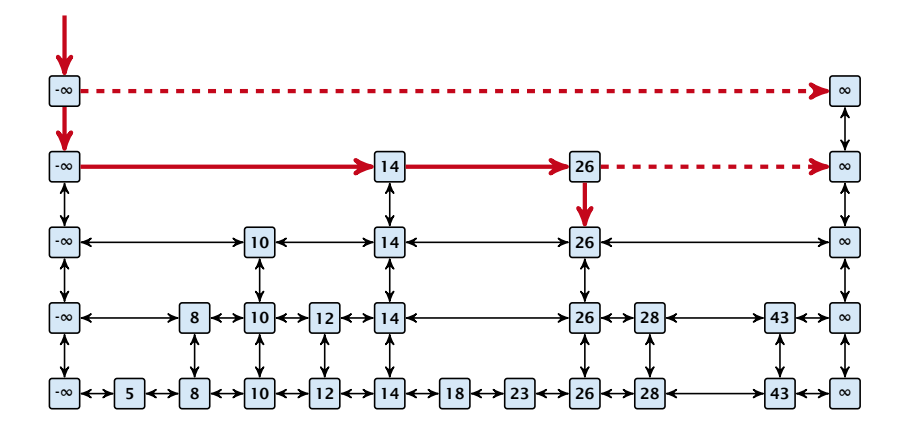

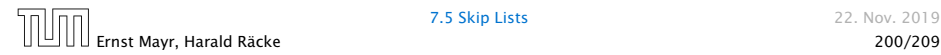

Insert (35):

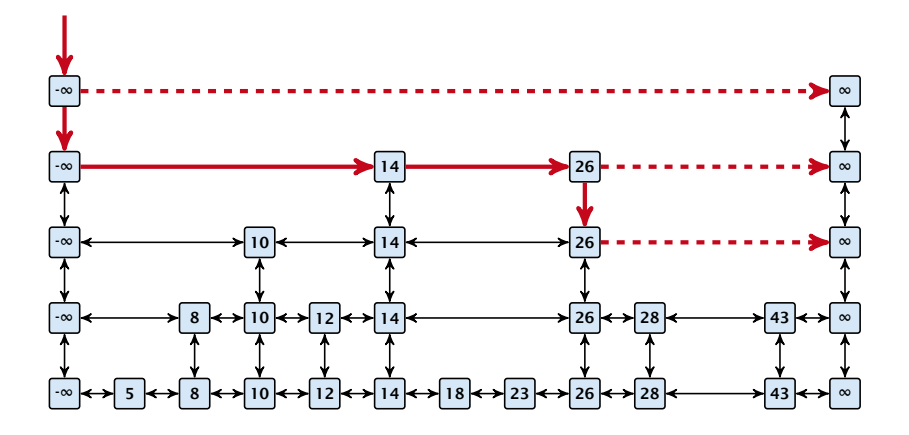

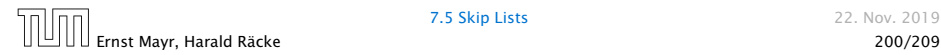

Insert (35):

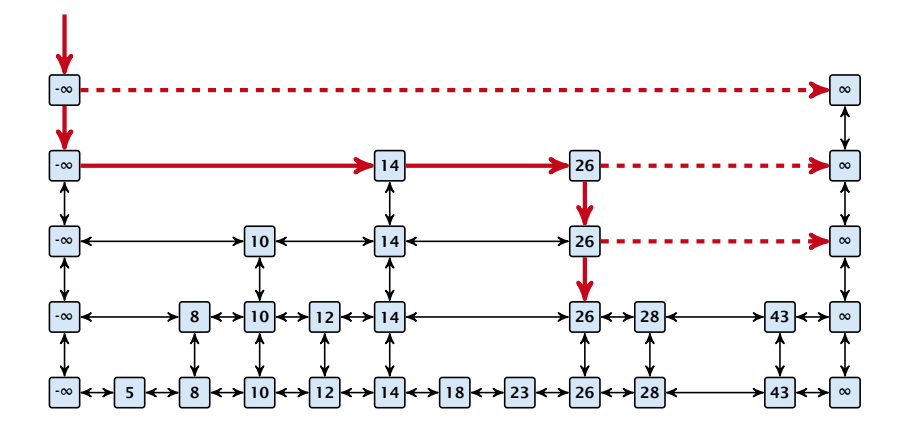

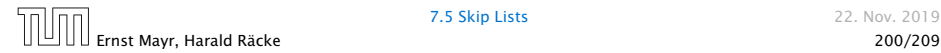

Insert (35):

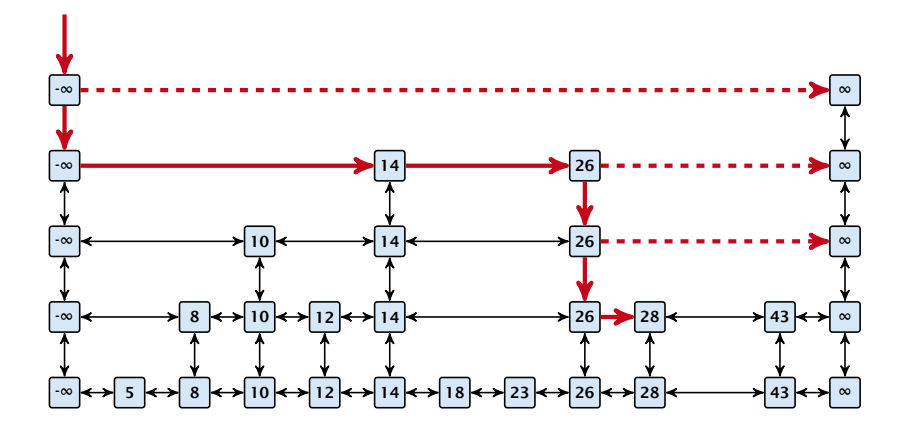

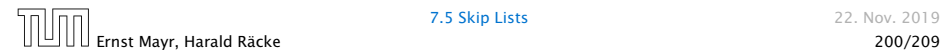

Insert (35):

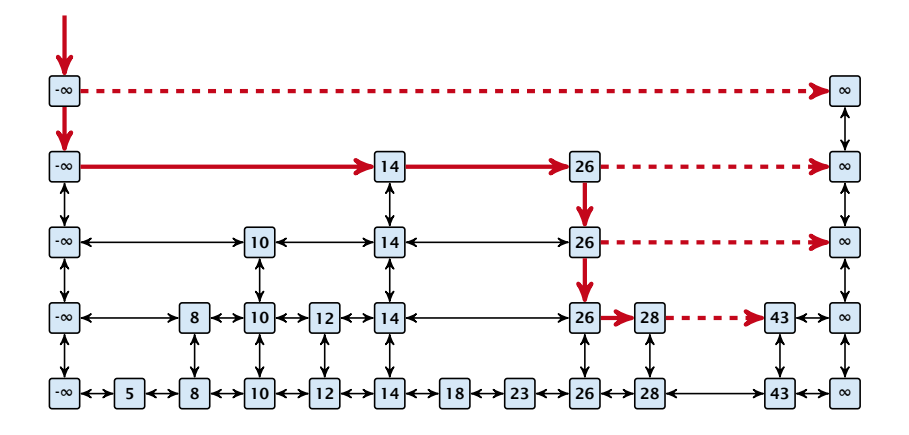

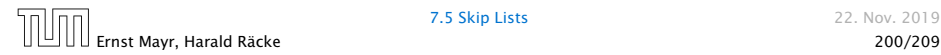

Insert (35):

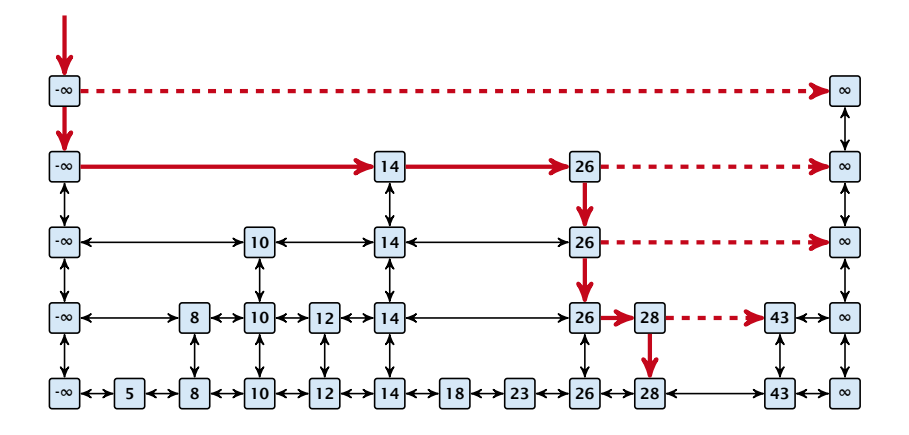

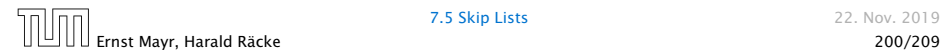

Insert (35):

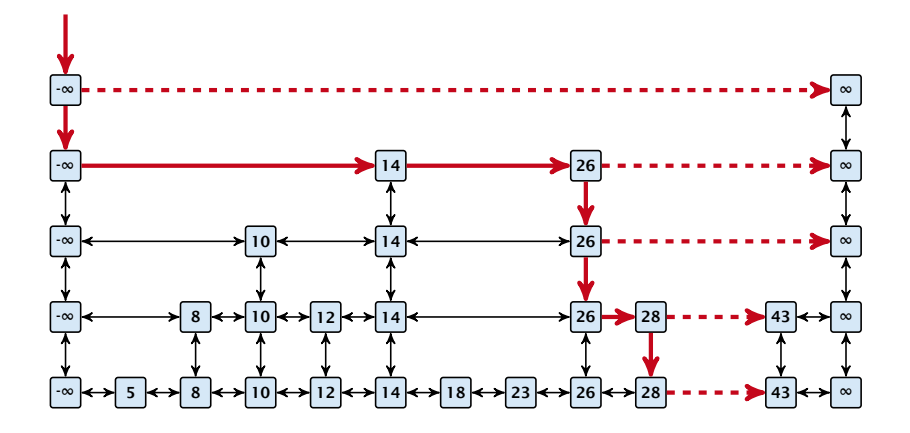

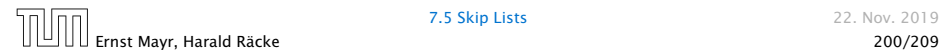

Insert (35):

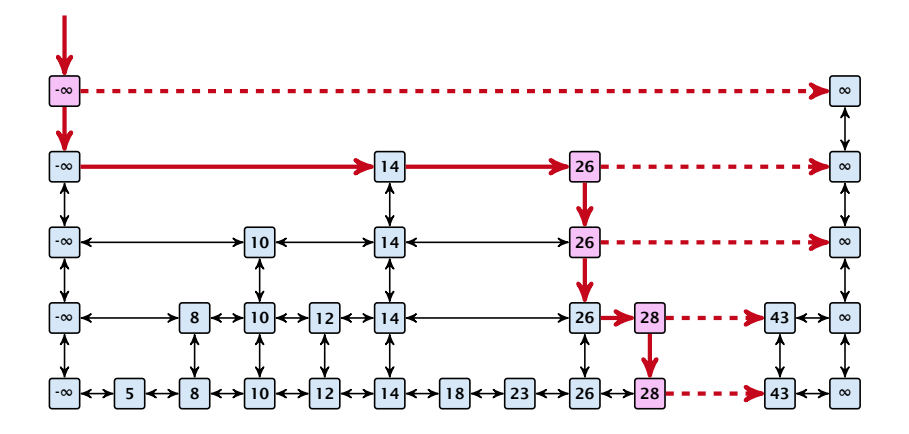

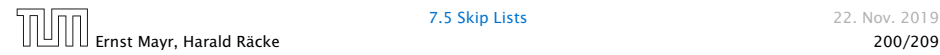

Insert (35):

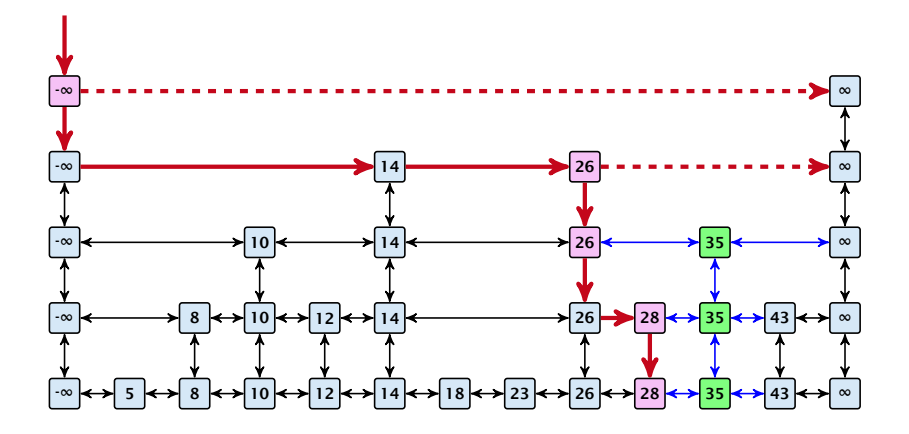

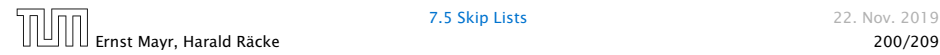

$$
\alpha^2 \log_{n} \leftarrow \log_{n} = \mathcal{O}\left((\log_{n})\right)
$$

#### Definition 18 (High Probability)

We say a **randomized** algorithm has running time  $O(\log n)$  with high probability if for any constant *α* the running time is at most  $\mathcal{O}(\log n)$  with probability at least  $1 - \frac{1}{n^{\alpha}}$ .

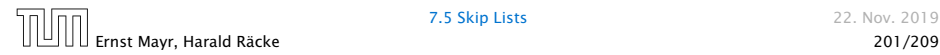

#### Definition 18 (High Probability)

We say a **randomized** algorithm has running time  $O(\log n)$  with high probability if for any constant *α* the running time is at most  $\mathcal{O}(\log n)$  with probability at least  $1 - \frac{1}{n^{\alpha}}$ .

Here the O-notation hides a constant that may depend on *α*.

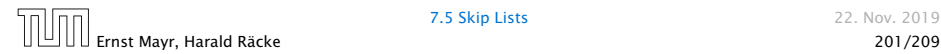

Suppose there are polynomially many events  $E_1, E_2, \ldots, E_\ell$ ,  $\ell = n^c$  each holding with high probability (e.g.  $E_i$  may be the event that the *i*-th search in a skip list takes time at most  $O(log n)$ ).

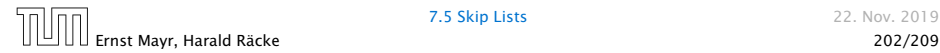

Suppose there are polynomially many events  $E_1, E_2, \ldots, E_\ell$ ,  $\ell = n^c$  each holding with high probability (e.g.  $E_i$  may be the event that the *i*-th search in a skip list takes time at most  $O(log n)$ ).

Then the probability that all *Ei* hold is at least

 $Pr[E_1 \wedge \cdots \wedge E_\ell]$ 

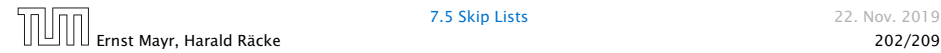

Suppose there are polynomially many events  $E_1, E_2, \ldots, E_\ell$ ,  $\ell = n^c$  each holding with high probability (e.g.  $E_i$  may be the event that the *i*-th search in a skip list takes time at most  $O(log n)$ ).

Then the probability that all *Ei* hold is at least

 $Pr[E_1 \wedge \cdots \wedge E_\ell] = 1 - Pr[\bar{E}_1 \vee \cdots \vee \bar{E}_\ell]$ 

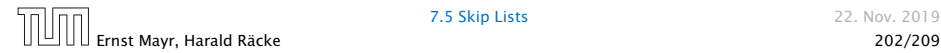

Suppose there are polynomially many events  $E_1, E_2, \ldots, E_\ell$ ,  $\ell = n^c$  each holding with high probability (e.g.  $E_i$  may be the event that the *i*-th search in a skip list takes time at most  $O(log n)$ ).

Then the probability that all *Ei* hold is at least

$$
Pr[E_1 \wedge \cdots \wedge E_\ell] = 1 - Pr[\bar{E}_1 \vee \cdots \vee \bar{E}_\ell]
$$
  
\n
$$
\geq 1 - n^c \cdot n^{-\alpha}
$$

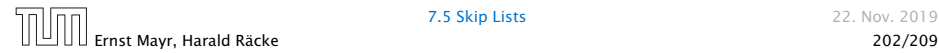

Suppose there are polynomially many events  $E_1, E_2, \ldots, E_\ell$ ,  $\ell = n^c$  each holding with high probability (e.g.  $E_i$  may be the event that the *i*-th search in a skip list takes time at most  $O(log n)$ ).

Then the probability that all *Ei* hold is at least

$$
Pr[E_1 \land \cdots \land E_\ell] = 1 - Pr[\bar{E}_1 \lor \cdots \lor \bar{E}_\ell]
$$
  
\n
$$
\geq 1 - n^c \cdot n^{-\alpha}
$$
  
\n
$$
= 1 - n^{c - \alpha}.
$$

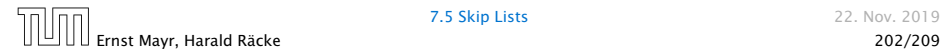

Suppose there are polynomially many events  $E_1, E_2, \ldots, E_\ell$ ,  $\ell = n^c$  each holding with high probability (e.g.  $E_i$  may be the event that the *i*-th search in a skip list takes time at most  $O(log n)$ ).

Then the probability that all *Ei* hold is at least

$$
Pr[E_1 \land \cdots \land E_\ell] = 1 - Pr[\bar{E}_1 \lor \cdots \lor \bar{E}_\ell]
$$
  
\n
$$
\geq 1 - n^c \cdot n^{-\alpha}
$$
  
\n
$$
= 1 - n^{c - \alpha}.
$$

This means  $Pr[E_1 \wedge \cdots \wedge E_\ell]$  holds with high probability.

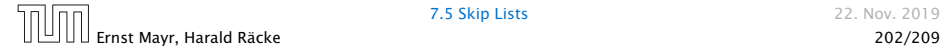